1 BCPST 2019-2020 Samedi 09/11/19 (**3,0 h**)

# DS 02 Physique-Chimie

## *COPIE A*

*Cette partie est constituée de 2 exercices indépendants.*

#### **Exercice 1 : –** *C'était un* **K** *cet Arsène Lupin ! – En* **F** *et, un vrai* **As***, avec tout l'or qu'il a volé* **Au***x banques.*

*Les données utiles à la résolution de l'exercice sont regroupées à la fin de cet exercice.* 

**1.** Énoncer les deux règle et principe permettant d'établir la configuration électronique d'un atome dans son état fondamental.

**2.** Donner la configuration électronique des atomes de phosphore et de soufre dans leur état fondamental. En déduire leur nombre d'électrons de valence.

**3.** Quel anion peut former l'élément soufre ?

**4.** Écrire le schéma de Lewis de l'ion sulfite, SO . Prévoir la géométrie autour de l'atome central de soufre.

**5.** Établir la configuration électronique d'un atome d'or dans l'état fondamental. Identifier les électrons de valence de l'or.

L'or constitue une exception à l'application des règles de remplissage. Une stabilisation énergétique assez forte se produit si les orbitales d sont totalement remplies. En déduire la configuration électronique réellement observée pour l'atome d'or dans l'état fondamental.

*L'arsenic, de numéro atomique 33, n'a qu'un seul isotope stable, de nombre de masse 75.* 

**6.** Donner le nombre de protons et le nombre de neutrons de l'isotope stable.

**7.** Quelle est la structure électronique de l'atome d'arsenic à l'état fondamental ?

**8.** A quelle ligne et quelle colonne du tableau périodique appartient cet élément ?

**9.** Donner la structure de Lewis et la géométrie attendue pour la molécule d'arsine AsH<sub>3</sub> en application de la théorie VSEPR.

**10.** L'angle mesuré entre deux liaisons As-H dans la molécule d'arsine est de 92,1°. Justifier ce résultat expérimental.

11. Le difluor  $F_2$ .

Quel est le schéma de Lewis de la molécule de difluor  $F_2$  ?

Quelle est la nature de la liaison chimique entre les deux atomes de fluor dans la molécule de difluor  $F_2$ ?

**12.** Le fluorure de potassium KF.

Quel est le schéma de Lewis de la molécule KF ?

Calculer le moment dipolaire de la molécule KF.

Calculer le caractère ionique partiel de la molécule KF.

En déduire la nature de la liaison chimique entre l'atome de potassium et l'atome de fluor dans la molécule KF.

**13.** Le fluorure d'hydrogène HF.

Quel est le schéma de Lewis de la molécule HF ?

Calculer le moment dipolaire de la molécule HF.

Calculer le caractère ionique partiel de la molécule HF.

En déduire la nature de la liaison chimique entre l'atome d'hydrogène et l'atome de fluor dans la molécule HF.

## **Données**

Numéros atomiques Z :

 $H = 1$   $Q = 8$   $P = 15$   $S = 16$   $Au = 79$ 

Charge élémentaire : e =  $1,6.10^{-19}$  C

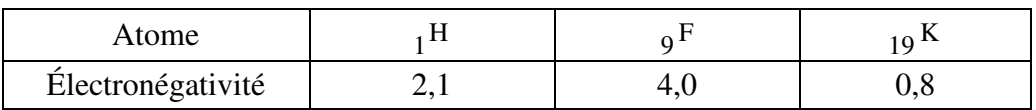

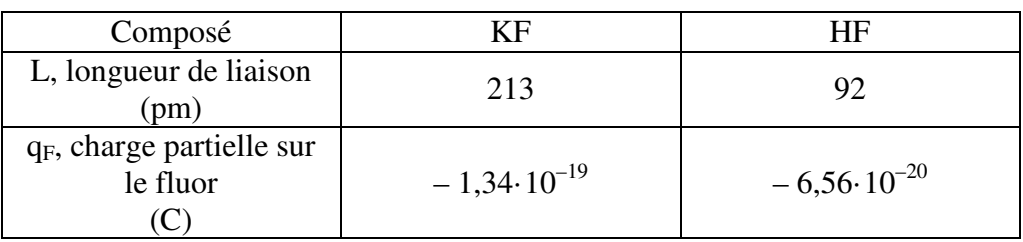

#### **Exercice 2 :** *voir ou conduire, faut-il choisir ?*

Pour tester la vue d'un conducteur, on lui demande d'observer un objet noté AB. Pour cela, on utilise un banc optique sur lequel peuvent glisser un support porte-objet et un support porte-lentille. L'objet et l'œil sont placés respectivement à gauche et à droite de la lentille. L'œil est placé au point S à 10 cm du centre optique O de la lentille. L'observateur utilise une lentille mince divergente de vergence – 0,5  $\delta$  (1  $\delta$  = 1 m<sup>-1</sup>)

On déplace l'objet AB, la lentille restant fixe ; l'observateur perçoit une image nette quand l'objet se trouve à une distance comprise entre 2,00 m et 5,1 cm de la lentille.

**1.** Faire un schéma simple du système optique. On se place dans les conditions de Gauss. Les définir.

**2.** Après avoir défini punctum remotum (PR) et punctum proximum (PP), déterminer la position de ces deux points en donnant les valeurs littérales puis numériques de  $\overline{SA_R}$  et  $SA_P$ .

**3.** Calculer numériquement l'amplitude d'accommodation de cet œil myope définie par :

$$
\Delta = \frac{1}{\overline{SA}_{R}} - \frac{1}{\overline{SA}_{P}}.
$$

**4.** On se propose de corriger la myopie de cet œil, hors du banc optique, par le port d'un verre correcteur assimilé à une lentille mince dont le centre optique O' est situé à 2,0 cm en avant de S. L'axe optique de l'œil et celui de la lentille sont confondus. Le PR pour cet œil corrigé est alors rejeté à l'infini.

**4.1.** Démontrer le théorème des vergences dans le cas de 2 lentilles. Justifier qu'il ne peut pas être utilisé ici.

**4.2.** Déterminer la nature de la lentille correctrice.

**4.3.** Calculer la distance focale image de la lentille.

**4.4.** À quelle distance, comptée à partir de O', se trouve le nouveau PP de l'œil ainsi corrigé ?

**4.5.** Faire la construction géométrique d'un objet AB par le système à 2 lentilles {verre correcteur-œil myope} dans le cas d'une observation sans accommodation. On pourra ne pas respecter l'échelle.

**5.** Décrire en quelques lignes la méthode de focométrie de l'autocollimation. On donnera le schéma synoptique détaillé.

Cette méthode peut-elle être utilisée pour mesurer la distance focale de la lentille de vergence –0,5 δ ?

# *COPIE B*

*Cette partie est constituée de deux exercices indépendants.*

## **Exercice 3 :** *un exo HI, yeah !*

La famille des halogènes constitue la 17<sup>ème</sup> colonne de la classification périodique.

**1.** Indiquer le nombre d'électrons de valence des atomes d'halogène.

**2.** Indiquer la configuration électronique dans son état fondamental de l'atome de chlore.

**3.** Attribuer à chaque atome d'halogène son électronégativité (échelle de Pauling) :  $3.0:4.0:2.5:2.8.$ 

**4.** Plusieurs molécules contenant des halogènes sont utilisées pour la désinfection de l'eau. C'est le cas de l'acide hypochloreux  $(HOC)$ .

Écrire la représentation de Lewis de la molécule d'acide hypochloreux (O est l'atome central et possède 6 électrons de valence) et en déduire sa formule VSEPR.

**5.** Déduire de la question précédente la géométrie de la molécule d'acide hypochloreux. La dessiner en faisant apparaître les doublets liants et les doublets non liants éventuels.

L'iodure d'hydrogène HI est utilisé en synthèse organique pour réaliser à froid des réactions d'hydroiodation sur les dérivés éthyléniques.

Des vapeurs de diiode peuvent se former par décomposition spontanée d'iodure d'hydrogène gazeux à haute température, selon la réaction d'équation :

$$
2 \, \text{HI}_{(g)} \ \rightleftharpoons \ \text{H}_{2(g)} + \, \text{I}_{2(g)}
$$

Cette réaction est effectuée à température constante de 673 K dans une enceinte fermée de volume constant.

Dans un premier temps, on introduit dans l'enceinte initialement vide, une quantité  $n(HI)_{0}$ d'iodure d'hydrogène. Après avoir attendu la durée nécessaire pour l'établissement de l'équilibre à partir d'iodure d'hydrogène pur, on trouve que 20 % de l'iodure d'hydrogène s'est décomposé. On considérera que dans des conditions de température et de volume constants, les gaz sont modélisables par des gaz parfaits.

**6.** Déterminer la constante d'équilibre  $K^0$  de cette réaction à la température considérée.

On donne ci-dessous, l'évolution de la constante de la constante d'équilibre  $K^0$  en fonction de la température.

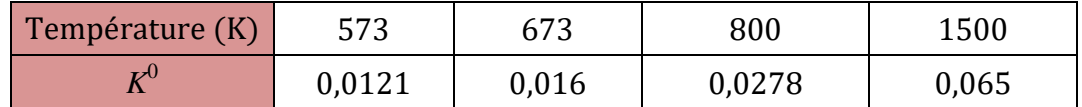

**7.** On considère le système précédent à l'équilibre à la température de 673 K. On élève la température au sein du réacteur ; le système est-il encore à l'équilibre ? Si oui pourquoi ? Si non dans quel sens évolue-t-il ?

On considère un nouvel état initial où toutes les quantités de matière des différents gaz considérés sont identiques et égales à  $n_0 = 1.0$  mol.

**8.** Comment évolue le système ? Déterminer les quantités de matière des différents gaz à l'équilibre.

Le système gazeux obtenu précédemment est mis quantitativement en solution aqueuse. On fabrique ainsi cent litres de solution aqueuse. Sachant que  $H_2$  et  $I_2$  sont indifférents dans l'eau d'un point de vue acido-basique et que HI est un acide plus fort que HCl, on calcule le pH de la solution obtenue :  $pH \approx 1.6$ .

**9.** Pourquoi les acides iodhydriques utilisés contre certaines mucosités de l'appareil respiratoires sont-ils très dilués ?

(Référence : Bernard CARTON, « IODHYDRIQUE ACIDE », *Encyclopædia Universalis* [en ligne], consulté le 11 novembre 2014)

#### **Données**

Le modèle du gaz parfait décrit le comportement d'un gaz sous certaines conditions. Dans ce modèle, le gaz est caractérisé par l'équation d'état *P***·***V* **=** *n***·R·***T* (*P* pression du gaz, *T* température du gaz, *V* volume du gaz, *n* quantité de matière du gaz, R constante :  $R = 8,314$  J·mol<sup>-1</sup> K<sub>-1</sub>)

La pression partielle  $P_i$  du gaz i dans un mélange est la pression qu'aurait ce gaz s'il occupait seul le volume *V* du mélange à la même température *T*.

#### **Exercice 4 :** *je t'avais dit qu'elle était à Focale cette lunette…*

On considère une lunette afocale astronomique constituée d'un objectif convergent modélisable par une lentille mince et d'un oculaire convergent modélisable par une lentille mince.

Soit un faisceau de rayons lumineux issu d'un point B situé en dehors de l'axe optique de la lunette et à l'infini. Tracer la marche de ce faisceau à travers la lunette.

#### **Exercice**

**1.** Pour établir la configuration électronique d'un atome dans son état fondamental, on utilise :

- la règle de **Klechkowsky** (l'énergie d'une sous-couche est fonction croissante de la  $\angle$  somme (n + ℓ) et en cas d'égalité, fonction croissante de n, avec n et ℓ les deux premiers nombres quantiques) ;
	- le principe de **Pauli** (deux électrons d'un même atome ne peuvent pas avoir leurs quatre nombres quantiques identiques).

**2.** Un atome possède autant de protons que d'électrons. Les électrons de valence appartiennent à la couche quantique la plus externe (caractérisée par  $n_{\text{max}}$ ). Ainsi :

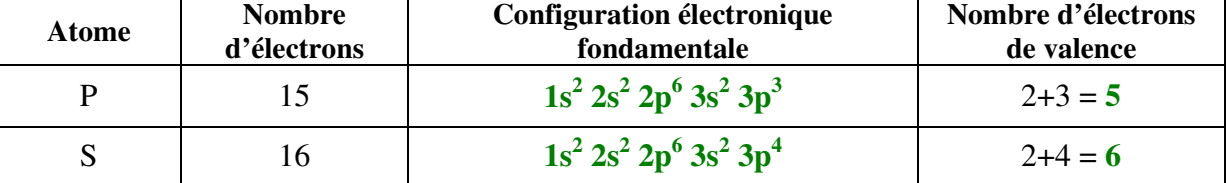

**3.** Un atome de soufre n'a que deux électrons de moins qu'un atome de gaz rare, atome très stable. Par gain de deux électrons, l'atome de soufre devient **isoélectronique** d'un atome de gaz rare : formation de **l'anion sulfure S2– .** attention à ne pas dépasser

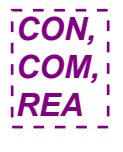

*CON, COM, REA*

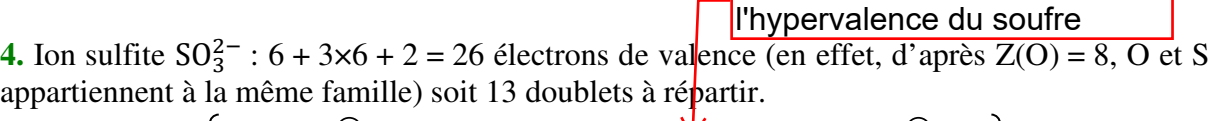

 $q_S = 6 - (2 - 8/2) = 0$ ,  $\sum q_i = -2$ . Le soufre est situé dans la 3<sup>ème</sup> période, l'hypervalence est possible. Ce sont les mésomères les plus contributifs (i.e. de plus fort poids) cf. règles 1, 2 et 3 de la mésomérie  $(\chi(0) > \chi(S))$ . (il faut forcément écrire la forme la plus **contributive** 

**5.** • Avec la même méthode qu'en **1.** et **2.**, sachant qu'un atome d'or possède 79 électrons, on obtient :

## $1s^2$   $2s^2$   $2p^6$   $3s^2$   $3p^6$   $4s^2$   $3d^{10}$   $4p^6$   $5s^2$   $4d^{10}$   $5p^6$   $6s^2$   $4f^{14}$   $5d^9$

Les électrons des sous-couches 6s et 5d sont les électrons de valence de cet atome (souscouche 4f saturée, ce qui n'est pas le cas de la sous couche 5d).

• On peut proposer **de saturer 5d** avec un électron de 6s pour obtenir la configuration électronique réellement observée (GN = gaz noble) :  $\left[54$ GN] 6s<sup>1</sup> 4f<sup>14</sup> 5d<sup>10</sup> seuls les électrons s peuvent "bouger"

**6.** Le nombre de protons est le numéro atomique Z soit ici **33**. Le nombre de neutrons est la différence entre le nombre de masse et le numéro atomique soit ici **A –Z** = 75 –33 = **42**.

**7.** Avec la même méthode qu'en **1.** et **2.**, sachant qu'un atome d'arsenic possède 33 électrons :  $1s^2$   $2s^2$   $2p^6$   $3s^2$   $3p^6$   $4s^2$   $3d^{10}$   $4p^3$ 

8. Puisque n<sub>max</sub> = 4, l'élément est situé à la quatrième période. La dernière sous-couche remplie est de type p donc l'élément appartient **au bloc p**. Enfin, l'atome possédant 5 électrons de valence, l'élément arsenic est situé dans **la colonne 5+10 = 15**.

**9.** • Molécule d'arsine AsH<sub>3</sub> :  $5 + 3 \times 1 = 8$  électrons de valence soit quatre paires à répartir.

$$
H - \frac{\lambda s - H}{H}
$$
  
q<sub>H</sub> = 1 – (0 – 2/2) = 0, q<sub>As</sub> = 5 – (2 – 6/2) = 0,  $\sum_{i=1}^{H} q_i = 0$ 

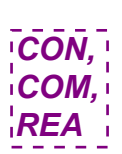

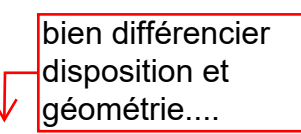

• Molécule de type **AsX3E0** : les quatre paires de valence se disposent en tétraèdre autour de l'atome d'arsenic d'où une **géométrie pyramidale** (base triangulaire) pour cette molécule.

*Rmq :* si l'énoncé demandait de représenter la géométrie de la molécule :

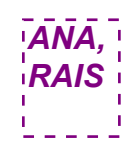

*ANA, RAIS*

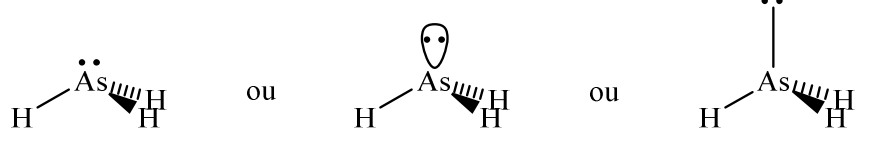

**10.** L'angle valenciel est **inférieur** à l'angle idéal du tétraèdre (109,5 °). Cela s'explique par la présence d'un **doublet non liant** sur l'atome **central** : la répulsion paire non liante - paire liante **est plus intense** que la répulsion entre deux paires liantes.

Les angles entre la paire non liante et chaque paire liante **s'ouvrent** au détriment des angles valenciels qui se **referment**.

**11.** Molécule de difluor  $F_2$ :  $2 \times 7 = 14$  électrons de valence (en effet un atome d'halogène, famille 17, possède 7 électrons de valence) soit 7 paires à répartir. *ANA, RAIS*

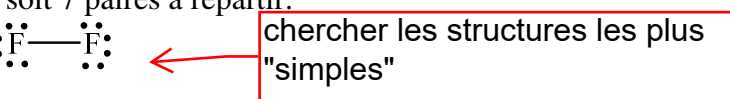

 $q_F = 7 - (6 - 2/2) = 0$ ,  $\sum q_i = 0$ 

Il n'y a pas de différence d'électronégativité entre les atomes liés. La liaison chimique entre les deux atomes de fluor est donc une liaison **purement covalente**.

**12.** • Molécule de fluorure de potassium KF : 1+7 = 8 électrons de valence (en effet un atome alcalin, famille 1, possède 1 électron de valence) soit quatre paires à répartir.

$$
\begin{array}{c}\nK \longrightarrow \mathbf{F} \\
\vdots\n\end{array}
$$

$$
q_F = 7 - (6 - 2/2) = 0
$$
,  $q_K = 1 - (0 - 2/2) = 0$ ,  $\sum q_i = 0$ 

• Le moment dipolaire de la molécule diatomique s'identifie au moment dipolaire de la liaison K–F. Il a pour norme  $\mu = |q_F| \cdot L_{KF}$ .

 $AN: \mu = 1,34 \cdot 10^{-19}$  (C)×92 $\cdot 10^{-12}$  (m) = 1,34×213 $\cdot 10^{-31}$  C $\cdot$  m  $\approx$  2,9 $\cdot 10^{-29}$  C $\cdot$ m.

• Le caractère ionique partiel (ou pourcentage d'ionicité) la liaison est donné par la charge partielle portée par les atomes :  $|q_F| = \delta$  e. ne pas confondre

$$
D' \overrightarrow{\text{ou}} \delta = \frac{|q_F|}{R}
$$

AN: 
$$
\delta = \frac{\frac{e}{1,34 \cdot 10^{-19}}}{1,6 \cdot 10^{-19}} = \frac{1,34}{1,6} \approx 0.84
$$
 soit environ 84 %.

• La liaison chimique entre les atomes de potassium et de fluor est donc une liaison **ionocovalente** (à cause de la différence d'électronégativité entre les atomes liés), plus proche d'une liaison ionique que d'une liaison covalente ( $\delta$  > 0,50).

penser à ce caractère ionique pour préciser le poids ionique et covalent d'une liaison

charge partielle et

polarisation

**13.** On utilise les mêmes méthodes et raisonnements :

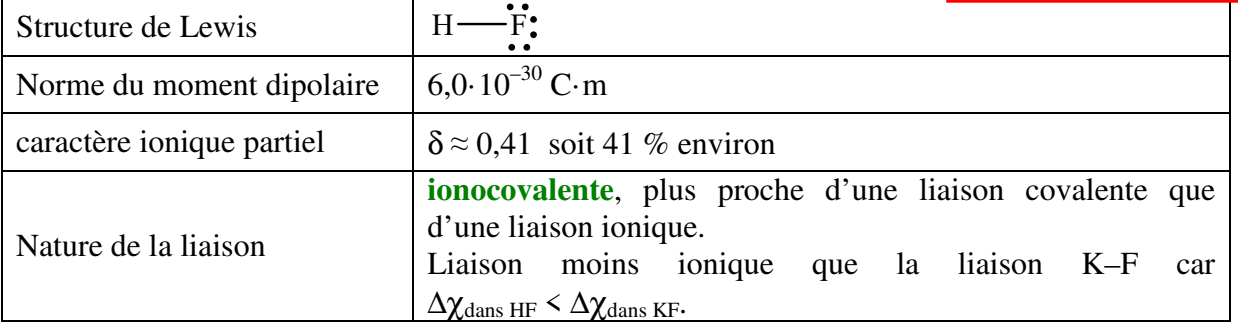

un tableau résume bien

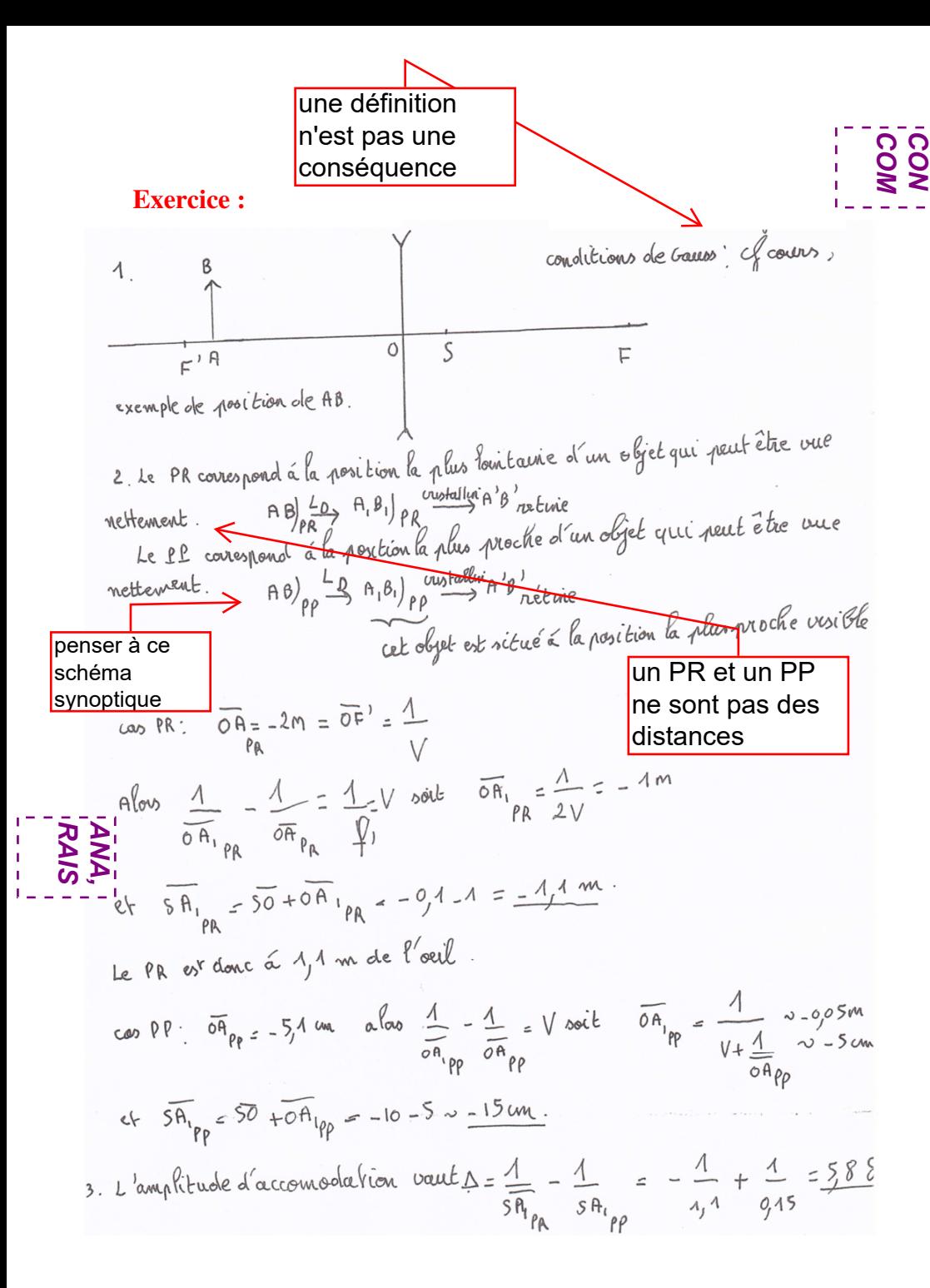

démontrer ne consiste pas 4.1. Dem:  $V = V_1 + V_2$  (of cours). à énoncerLes 2 bent illes (vistallin + veux covecteur) n'e laut pas accolées, le théoreme n'est pas utilisable. n'est pas sur traite.<br>4.2 Il s'agit d'un œil myope, dont le cristallin est trop convergent. On utilisé donc une Pentille divergente 4.3 Il faut que le PR de l'oeil covergé soit régèle à l'infinie.<br>4.3 Il faut que le PR de l'oeil covergé soit régèle à l'infinie. un peu de cours P est le foyer F'de L par définition F'est confondu avec le PR de l'oeil non courigé alors  $\overline{s}_{\beta_{R}} = \overline{s_{F}}' = \overline{s_{0}}' + \overline{o'_{F'}}$  au  $o'$  est le centre optique de L.  $\overline{O'F'} = f' = \overline{5A} \cdot P = \overline{5A} \cdot P_{R}$ *RAIS ANA,*  $= -4, 1 + 0.02$  ~ - 1.08 SML à nouveau penser au  $\sim$  -  $\lambda$ , 1 m schéma synoptique 4.4 on charche la position du Rp de l'ocil courigé; Pourigé non carigé *RAIS ANA,*  $\overline{O'A_1}_{PP}$  =  $=\frac{1}{f}$ donc Pp non carrigé avec o<sup>TA</sup>I pp non corrigé  $\sim$  -  $o_{1}$ 15m  $A \cdot N$  $\frac{1}{0.02-9.15}$  $\overline{SA}_1$   $P_{Pccov} = \overline{SO'} + \overline{O'A_1}_{P_{Pccov}}$  $O'A_1$  Provingé  $2 - 15$  cm et  $z - 2 - 15 = -17$  cm

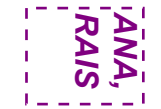

*REA CON,*

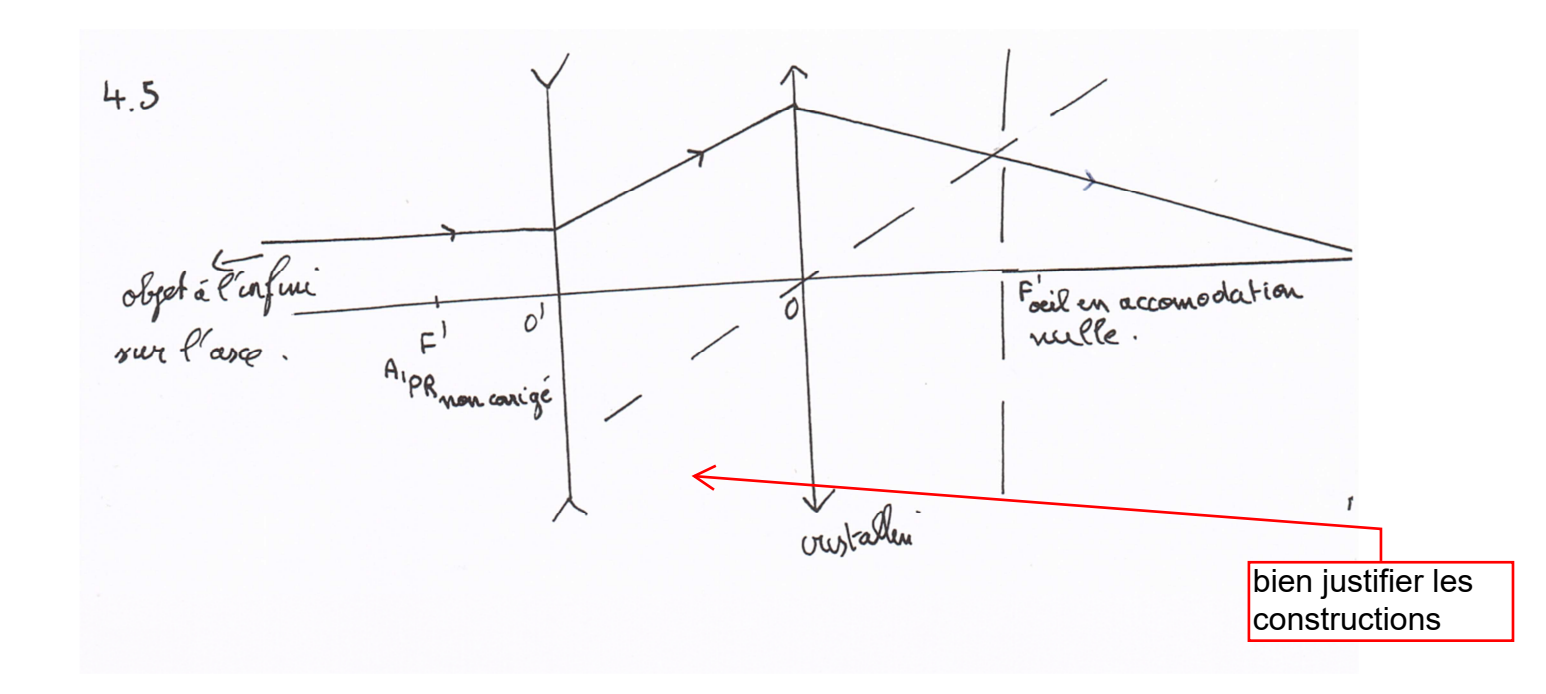

**5.** • **Autocollimation :** on place dans cet ordre un objet réel, la lentille convergente et un miroir plan (MP) bien parallèle à celle-ci (sa position n'aura alors pas d'importance). On déplace l'objet jusqu'à ce que l'image définitive se forme dans le même plan que lui. La distance objet lentille est alors *f* ' comme le montre le schéma synoptique et les propriétés des foyers :

 $FB \xrightarrow{\text{L_1ere traversée}}$  $A_{1\infty}B_{1\infty} \xrightarrow{\text{MP}} A_{2\infty}B_{2\infty} \xrightarrow{L_{2eme\,traversée}} FB'$ 

Par ailleurs, dans cette situation, γ = –1 ce qui facilite la recherche de la position de l'objet.

• Cette méthode nécessite que la lentille possède un plan focal objet réel donc que la lentille soit convergente. On ne peut donc pas directement utiliser l'autocollimation pour mesurer la distance focale de la lentille de vergence –0,5 δ.

tp, no comment !!

Il faut expliquer/justifier les réponses, être rigoureux dans ses notations, dans le langage scientifique, dans l'utilisation de la langue française et dans la lecture de l'énoncé.

**Exercice 1.** La famille des halogènes est la famille 17 (dans le bloc p). Un atome d'halogène possède *CON,* alors **7 électrons de valence**. *COM* **2.** Le chlore est le deuxième élément halogène, situé donc à la période 3. *CON,* **COM,** On en déduit ainsi que de la règle de Klechkowsky et du principe de Pauli, la configuration **REA** dectronique dans son état fondamental de l'atome de chlore :  $1s^2 2s^2 2p^6 3s^2 3p^5$ **3.** Dans une famille, l'électronégativité **décroit vers le bas**. Ainsi, *CON,* Halogène F Cl Br I Électronégativité  $\begin{array}{|c|c|c|c|c|c|c|c|c|} \hline 4,0 & 3,0 & 2,8 & 2,5 \ \hline \end{array}$ **CON, 4.** • Molécule d'acide hypochloreux : 1+6+7 = 14 électrons de valence soit 7 doublets à COM, répartir. q<sub>o</sub> = 6 – (4 – 4/2) = 0, q<sub>cl</sub> = 7 – (6 – 2/2) = 0,  $\sum q_i = 0$ . • Molécule de type **OX2E2**. ANA, 5. Il y a disposition tétraédrique des quatre doublets de valence autour de l'atome central. La **REA** molécule est donc **coudée** (mais avec un angle HOCl inférieur à 109,5° à cause de la forte répulsion entre les deux doublets non liants de l'atome O). **6.** Réalisons un tableau d'avancement molaire : Équation de réaction  $2 \text{ HI}_{(g)} \neq H_{2(g)} + I_{2(g)}$  $É$ tat initial  $ξ = 0$  $n(HI)$  0 0  $É$ tat final  $\left| \right|$   $\xi$ <sub>f</sub>  $n(HI)_0 - 2\xi_{\rm f}$ f  $\xi_f$   $\xi_f$ Or 20% de l'iodure d'hydrogène s'est décomposé, donc il en reste 80 % :  $n(HI)_0 - 2\xi_f = 0.80 \times n(HI)_0$  d'où  $\xi_f = 0$ ,  $10 \times n(HI)_0$ On applique la loi d'action des masses (i.e. la formule de définition d'une constante thermodynamique d'équilibre) :  $K^0 = \frac{P(H_2)_{eq} \times P(I_2)_{eq}}{(P(H_2)_{eq}^2)^2}$  $\frac{1}{(P(HI)_{\text{eq}})^2} =$  $\frac{n(H_2)_{eq} \times RT}{V}$  $\left(\frac{\partial \phi q}{\partial x} \times \mathbf{R} \right) \times \left(\frac{n(I_2)_{\phi q} \times \mathbf{R} \times \mathbf{R}}{V}\right)$  $\frac{c_4}{V}$  $\left(\frac{n(HI)_{\text{\'{e}q}} \times RT}{V}\right)$  $\frac{q}{V}$ ) 2 une des deux familles à connaitre on sait très bien que la classification est affichée dans les salles 310+312+314... on attend de vous des explications contrôle à effectuer *VAL* attention au voc disposition/géométrie penser à la discussion sur les angles puisque "tétraédrique", utilisation de la représentation de Cram dans + de 90% des exos de chimie, on a besoin à un moment ou à un autre d'un tableau d'avct/d'avct volumique un tel tableau indique ce qui est présent à une date t donnée dans le réacteur ne pas poser d'hypothèses abusives, non justifiées et non *COM REA CON*<br> **VAL** <u>Proto</u> *ANA, REA APP, ANA*

faire attention à l'état physique des réactifs et des produits. Ici, ce sont des gaz parfaits *APP,* **PEA**<br>
Faire attention<br>
Fétat physique<br>
Jes réactifs et<br>
des produits. Ide<br>
parfaits<br>
Faire des gandaríans<br>
Faire des gandaríans<br>
Faire des gandaríans<br>
Faire des gandaríans<br>
Faire des gandaríans<br>
Faire des gandaríans<br>
Fair

 $K^0 = \frac{\xi_f}{\xi_f}$ 2  $\frac{\xi_{\rm f}^2}{(n({\rm HI})_0 - 2\xi_{\rm f})^2} = \frac{(0, 10 \times n({\rm HI})_0)^2}{(0, 80 \times n({\rm HI})_0)^2}$  $(0, 80 \times n(HI)_0)^2$  $K^0 = \frac{(0,10)^2}{(0.80)^2}$  $\frac{(0,10)}{(0,80)^2} \approx 1,6 \times 10^{-2}$ 

utiles du genre le volume vaut 1 (et en plus sans unité!) Si une grandeur n'est pas fournie, soit on en a pas besoin, soit on la clacule nous-même

en toute rigueur, la méthode de comparaison Q<sub>EI</sub>/Kº n'est valalbe qu'à T=cste donc mieux vaut raisonner ainsi

**7.** • La constante d'équilibre est une grandeur qui dépend de la température ; on remarque que *APP,* pour la réaction étudiée, la constante *K* 0 **augmente** avec la température donc si l'équilibre est atteint à 673 K, l'augmentation de la température fait que le quotient de réaction ne sera plus égal à la constante d'équilibre ; le système **ne sera donc plus** à l'équilibre. • Une fois le nouvel état d'équilibre à  $T'$ > $T$  atteint, le quotient de réaction sera égal à  $K^0(T'')$ . Puisque  $K^0(T^{\prime}) > K^0(T)$ , les activités des produits sont **plus élevées** et celle du réactif est **plus faible** que dans l'état d'équilibre à *T*. On en déduit que le système a évolué selon **le sens direct** de la réaction étudiée. **8.** • Calculons le quotient de réaction à l'état initial : *ANA,*  $Q_r(\xi = 0) = \frac{P(H_2)_0 \times P(I_2)_0}{(P(H_1)_2)^2}$  $\frac{H_2}{(P(HI_0))^2} = \frac{n_0 \times n_0}{(n_0)^2}$  $\frac{\nu}{(n_0)^2} = 1$  $Q_r(\xi = 0) > K^0(T)$ L'équilibre se déplace donc **dans le sens indirect** • Réalisons un tableau d'avancement molaire : Équation de réaction 2 HI(g)  $\rightleftharpoons$  $_{\rm g)}$  +  $\rm l_{2(g)}$  $\begin{array}{|c|c|c|c|c|}\hline \end{array} \begin{array}{|c|c|c|c|c|}\hline \begin{array}{|c|c|c|c|}\hline \end{array} & \begin{array}{|c|c|c|c|}\hline \end{array} & \begin{array}{|c|c|c|c|}\hline \end{array} & \begin{array}{|c|c|c|}\hline \end{array} & \begin{array}{|c|c|c|}\hline \end{array} & \begin{array}{|c|c|c|}\hline \end{array} & \begin{array}{|c|c|c|}\hline \end{array} & \begin{array}{|c|c|c|}\hline \end{array} & \begin{$  $\mathsf{État }$  final  $\begin{array}{|l|c|c|c|c|c|} \hline \xi_f < 0 &\quad &\quad & n_0-2\xi_f &\quad &\quad &n_0+\xi_f &\quad &\quad &\quad &\quad &\quad &\quad &\quad \end{array}$ On applique la loi d'action des masses :  $K^0 = \frac{P(H_2)_{eq} \times P(I_2)_{eq}}{(R_{eq}H_1)^2}$  $\frac{1}{(P(HI)_{\text{eq}})^2} =$  $n(\mathrm{H}_2)_{\text{\'e}q}\times n(\mathrm{I}_2)_{\text{\'e}q}$  $\frac{H_2\rangle_{\text{eq}} \times n(I_2)_{\text{eq}}}{(n(HI)_{\text{eq}})^2} = \frac{(n_0 + \xi_f)^2}{(n_0 - 2\xi_f)^2}$  $(n_0 - 2\xi_f)^2$  $d'$ où  $\sqrt{K^0} =$  $n_0 + \xi_f$  $n_0 - 2\xi$ ,  $\xi_f =$  $n_0(\sqrt{K^0} - 1)$  $1 + 2\sqrt{K^0}$ A. N :  $\xi_f =$  $1,0 \times (\sqrt{1,6 \times 10^{-2}}-1)$  $1 + 2\sqrt{1.6 \times 10^{-2}}$  $\approx -0, 70 \text{ mol}$  $\bm{n}(\bm{\text{H}}_\text{2})_{\text{\'{e}q}} = \bm{n_0} + \bm{\xi_f} \approx \bm{0}, \bm{30} \text{ mol}$  $\bm{n}(\mathbf{I}_2)_{\text{\'{e}q}} = \bm{n_0} + \bm{\xi_f} \approx \bm{0}, \bm{30} \text{ mol}$  $\boldsymbol{n}(\text{HI})_{\text{eq}} = \boldsymbol{n_0} - 2\xi_{\text{f}} \approx 2,4 \text{ mol}$ les coeff stoechiométriques n'interviennent pas dans la ligne EI: l'expérimentateur choisi lui-même ce qui'il introduit dans le système à t=0 l'EI n'est pas le même **qu'à la question 6. Or, ξ<sub>f</sub>,**  $\tau_f$  ou  $\alpha_f$  dépendent des quantités de matière initiales. L'info "20%" de la question 6 n'est pas utilisable ici quand réactifs et produits sont présents à l'EI, Kº ne permet aucune à elle seule de prévoir un sens d'évolution oh, un tableau d'avct signe en accord avec le sens d'évolution prévu: il y a + de HI à l'EF qu'à l'EI (et inversement pour  $I_2$  et  $H_2$ ) **l**pas besoin de calculer un discriminant *ANA CON REA VALAPP*<br> *VALAPP*<br> *VAL*<br> *VAL*<br> *VAL*<br> *VAL*<br> *VAL*<br> *VAL ANA, REA*

*Autre méthode :* 

Tableau d'avancement de la réaction opposée de la réaction étudiée jusqu'ici :

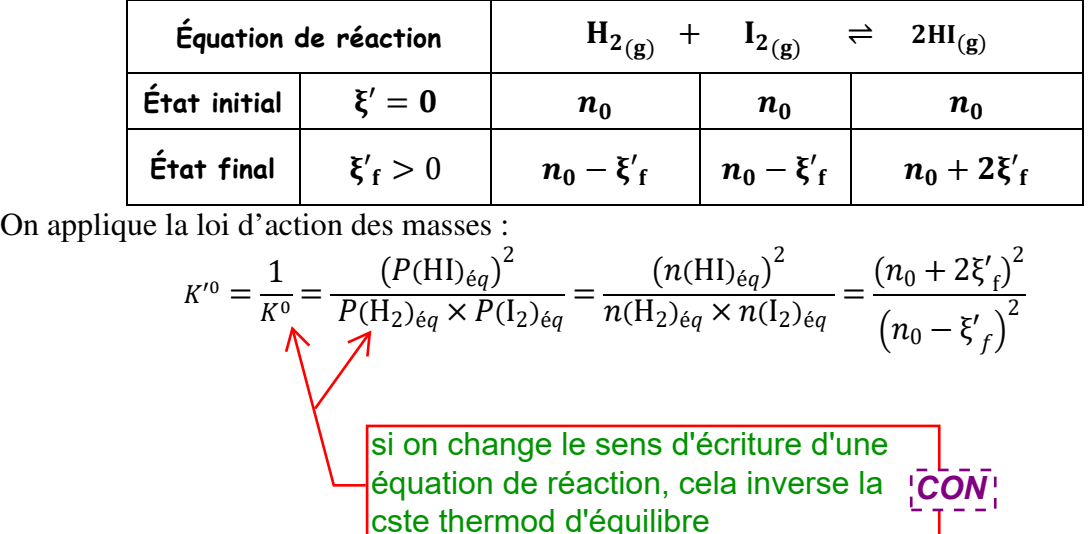

$$
d' \circ \hat{u} \sqrt{K'^0} = \frac{n_0 + 2\xi'_f}{n_0 - \xi'_f}, \quad \xi'_f = \frac{n_0(\sqrt{K'^0} - 1)}{2 + \sqrt{K'^0}} = \frac{n_0(\frac{1}{\sqrt{K^0}} - 1)}{2 + \frac{1}{\sqrt{K^0}}} = \frac{n_0(1 - \sqrt{K^0})}{1 + 2\sqrt{K^0}}
$$
  
\nA. N :  $\xi'_f = \frac{1.0 \times (1 - \sqrt{1.6 \times 10^{-2}})}{1 + 2\sqrt{1.6 \times 10^{-2}}} \approx 0, 70 \text{ mol}$   
\n $n(H_2)_{eq} = n_0 - \xi'_f \approx 0, 30 \text{ mol}$   
\n $n(I_2)_{eq} = n_0 - \xi'_f \approx 0, 30 \text{ mol}$   
\n $n(H_1)_{eq} = n_0 + 2\xi'_f \approx 2, 4 \text{ mol}$ 

*Rmq :* calcul de pH de la solution de HI (voir chapitre 3 de la partie Thermodynamique chimique)

Pour un volume de 100 L de solution aqueuse préparée, la concentration apportée en HI est  $C_i = 2,4.10^{-2} \text{ mol} \cdot \text{L}^{-1}.$ 

L'acide HI est un acide fort dans l'eau, l'application, après justification de la formule des acides forts grâce à la méthode RP, donne un pH de  $pH = pC_i \approx 1.6$ .

On **valide** le pH puisque à ce pH, l'autoprotolyse est alors bien **RPS** (**pH < 6,5**).

**9.** Pour des solutions très concentrées en HI, alors le **pH est très bas**. Les mucosités de *APP,* **COM**<sup>1</sup> l'appareil respiratoires seraient détruites mais il y aurait aussi des risques pour les bronches, les bronchioles ; etc. si $\partial$ n n'utilisait pas des solutions très diluées.

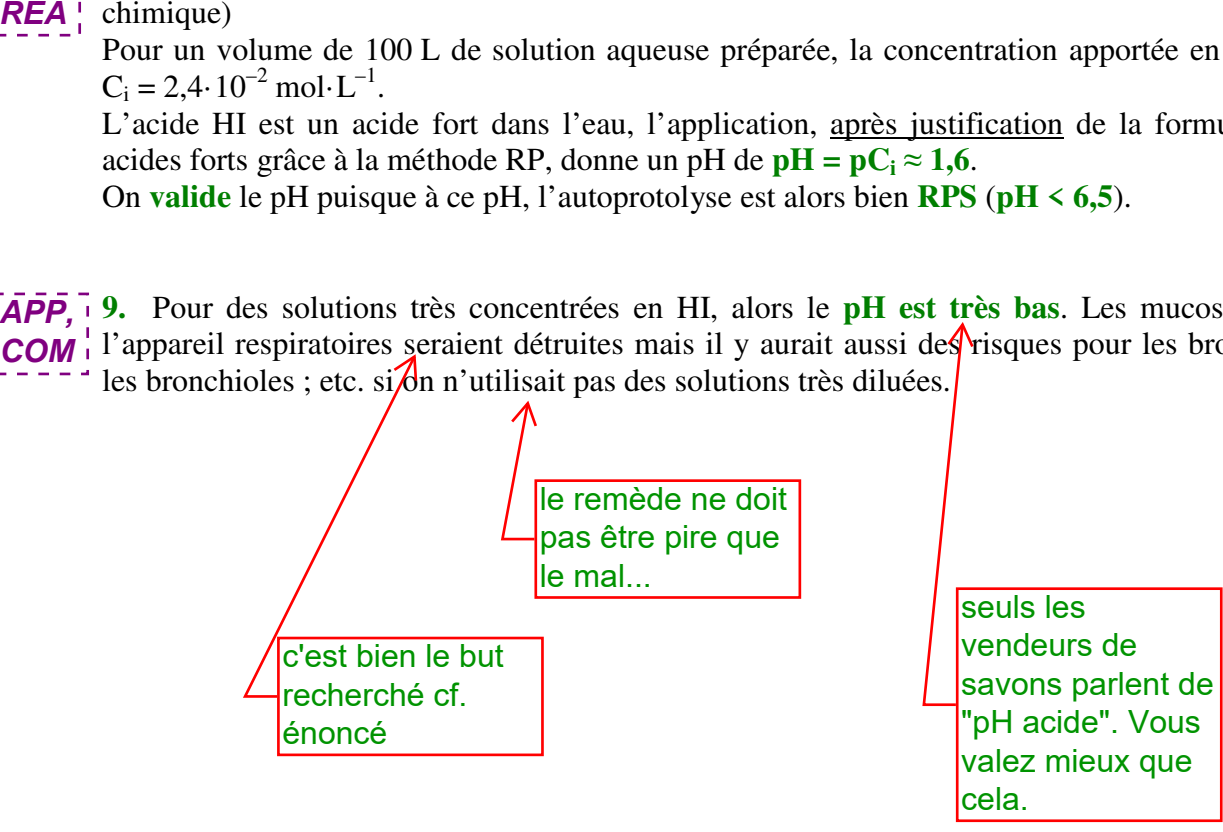

## Nécessite un minimum d'explication quant à la constitution du système optique et quant au tracé des rayons lumineux. Ne pas oublier le SCHEMA SYNOPTIQUE!

l'image intermédiaire sert aussi bien en calcul qu'en construction

l'axe optique

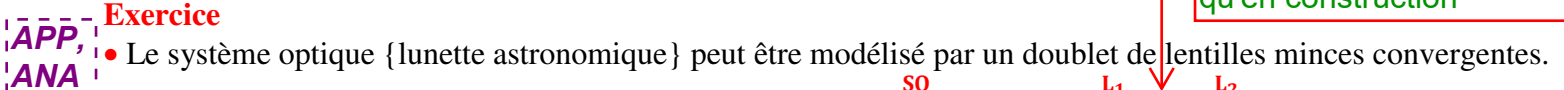

$$
AB \stackrel{SO}{\rightarrow} A'B' \Leftrightarrow AB \stackrel{L_1}{\rightarrow} A_1'B_1 \stackrel{L_2}{\rightarrow} A'B'
$$

ana<br>- - - - i<br>**ANA,**¦• En configuration afocale, la lunette astronomique donne d'un objet **à l'infini** une image **à l'infini** : *CON*

ambiguïté

$$
\mathbf{A}_{\infty} \mathbf{B}_{\infty} \stackrel{\mathbf{L}_1}{\rightarrow} \mathbf{F}_1' \mathbf{\Phi}_1' \equiv \mathbf{F}_2 \mathbf{\Phi}_2 \stackrel{\mathbf{L}_2}{\rightarrow} \mathbf{A}_{\infty}' \mathbf{B}_{\infty}'
$$

Par définition des foyers d'une lentille mince, le schéma synoptique montre qu'il faut positionner objectif et oculaire de sorte que le foyer principal **image** de l'objectif **soit confondu** avec le foyer principal **objet** de l'oculaire. mais NON // ∆ car B est "en dehors" de

 • Construction du faisceau de rayons : B étant à l'infini, les rayons issus de lui sont **parallèles** entre eux. *CON*On cherche d'abord l'image  $B_1$  par l'objectif puis  $B_1$  sert d'objet pour l'oculaire. *REA*

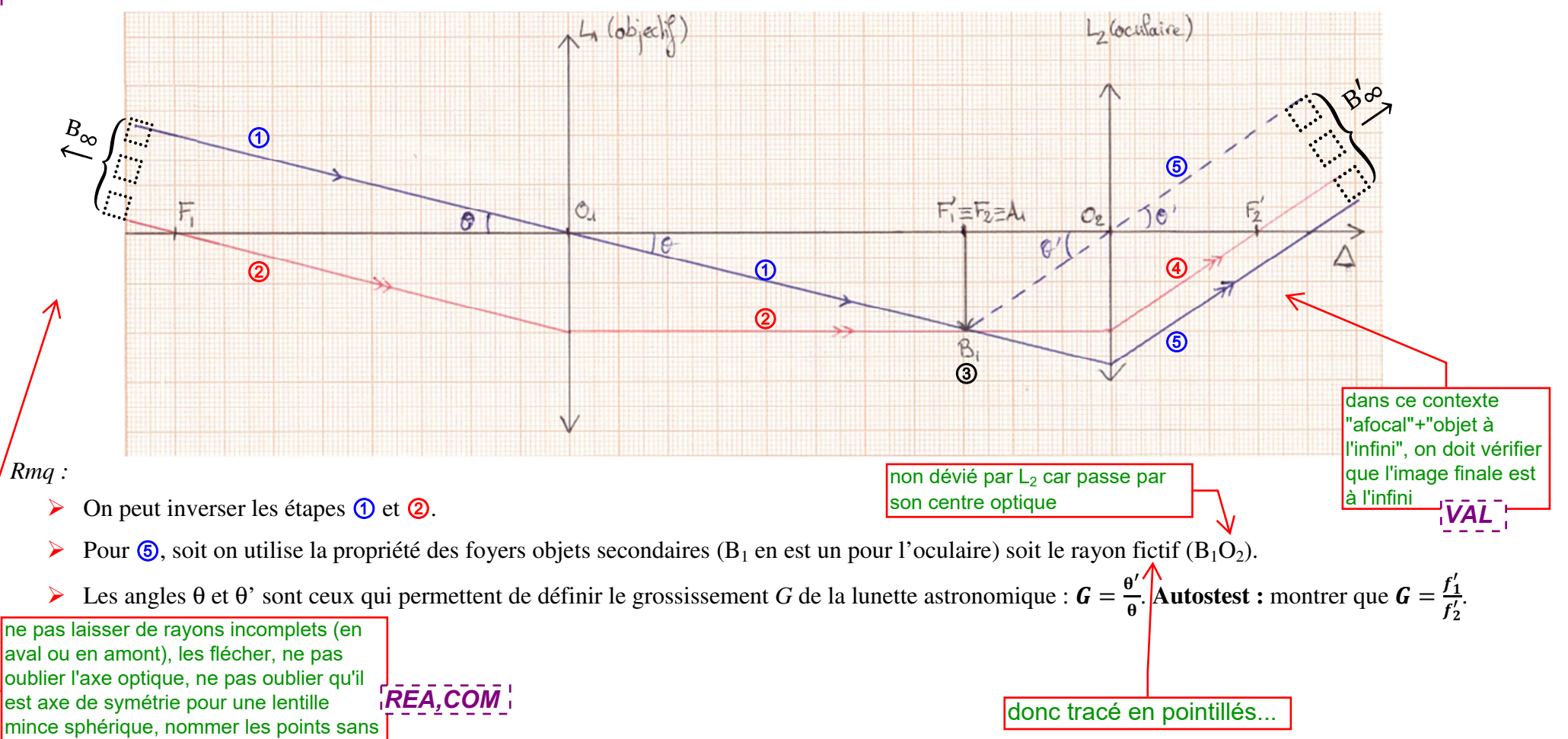